### **UNIVERSIDADE FEDERAL DE VIÇOSA CENTRO DE CIÊNCIAS AGRÁRIAS DEPARTAMENTO DE ENGENHARIA AGRÍCOLA PROGRAMA DE PÓS-GRADUAÇÃO EM ENGENHARIA AGRÍCOLA**

### **EDITAL PARA A SELEÇÃO DE CANDIDATOS AO PROGRAMA DE PÓS-GRADUAÇÃO EM ENGENHARIA AGRÍCOLA MESTRADO ACADÊMICO E DOUTORADO 2019-II**

# **1. PREÂMBULO**

1.1. O Programa de Pós-Graduação em Engenharia Agrícola (PPGEA) da Universidade Federal de Viçosa (UFV), por meio do presente Edital, torna público os critérios que normatização o Processo Seletivo para o preenchimento de vagas nos níveis de **Mestrado Acadêmico** e **Doutorado Acadêmico**, para 2019/II.

1.2. Informações pertinentes podem ser obtidas na página eletrônica http://www.posdea.ufv.br ou na Secretaria do PPGEA, localizada no seguinte endereço:

**Programa de Pós-Graduação em Engenharia Agrícola E-mail: [ega@ufv.br](mailto:ega@ufv.br) Departamento de Engenharia Agrícola Universidade Federal de Viçosa CEP 36570-900 Viçosa, MG Tel.: (31) 3899-2732**

# **2. INSCRIÇÃO NO PROCESSO SELETIVO**

2.1. As inscrições no Processo Seletivo do PPGEA deverão ser realizadas, via internet, em https://www3.dti.ufv.br/ppg/sisppg -inscricao-pos/informacoes-gerais, conforme especificado no item 4. CALENDÁRIO.

2.2. Poderão inscrever-se no processo seletivo candidatos em fase de conclusão da Graduação, para os candidatos ao Mestrado, e em fase de conclusão de curso de Mestrado, para os candidatos ao Doutorado, desde que possam concluir seu curso até o dia da matrícula (especificado no item CALENDÁRIO), de acordo com o Calendário Escolar aprovado pelo Conselho de Ensino, Pesquisa e Extensão da UFV.

2.3. No ato da inscrição, deverá ser preenchido o formulário *online* no endereço <https://www3.dti.ufv.br/ppg/sisppg-inscricao-pos/instrucoes-inscricao-candidato> bem como deverão ser anexados os documentos exigidos, conforme instruções contidas no sistema de inscrição para pós-graduação.

2.4. É indispensável o preenchimento da planilha de pontuação, disponível na página do Programa. O não preenchimento da planilha acarretará em não homologação da inscrição do candidato.

2.5. Embora não seja objeto de valoração, faculta-se aos candidatos a apresentação de até duas cartas de referência, preenchidas por pessoas ligadas à formação acadêmica ou às atividades profissionais do candidato. Tais cartas deverão ser enviadas e/ou entregues na Secretaria do PPGEA. O modelo de carta de referência encontra-se disponível em [http://www.posdea.ufv.br/wp](http://www.posdea.ufv.br/wp-content/uploads/2019/04/Até-duas-cartas-de-referência-documento-facultativo.doc)[content/uploads/2019/04/Até-duas-cartas-de-referência-documento-facultativo.doc](http://www.posdea.ufv.br/wp-content/uploads/2019/04/Até-duas-cartas-de-referência-documento-facultativo.doc)

2.6. Terão as inscrições homologadas os candidatos que apresentarem a documentação e preencherem o formulário *online* de pontuação dentro do prazo previsto no item 4. CALENDÁRIO.

2.7. O candidato, ao apresentar a documentação requerida, se responsabiliza pela autenticidade e veracidade de todas as informações prestadas, **sob pena de desclassificação** caso alguma inconsistência seja detectada.

2.8. As inscrições que apresentarem erro de preenchimento ou ausência de documentação obrigatória poderão não ser homologadas.

2.9. Ao inscrever-se no Processo Seletivo o candidato reconhece e aceita os critérios estabelecidos neste Edital, dos critérios de seleção específicos deste Programa, dos critérios do Regimento da Pós-Graduação *Stricto Sensu* e o Regimento Geral da UFV, às quais não poderá alegar desconhecimento.

#### **3. NÚMERO DE VAGAS, BOLSAS, ÁREAS DE CONCENTRAÇÃO, ORIENTADORES COM DISPONIBILIDADE DE ORIENTAÇÃO E SUAS LINHAS DE PESQUISA**

3.1. O PPGEA oferece treinamento, em nível de Mestrado e Doutorado, em 5 Áreas de Concentração:

- Armazenamento e Processamento de Produtos Agrícolas (**ARM**)
- Construções Rurais e Ambiência (**CRA**)
- Energia na Agricultura (**ENE**)
- Mecanização Agrícola (**MEC**)
- Recursos Hídricos e Ambientais (**RHA**)

3.2. As Linhas de Pesquisa do Programa disponíveis encontram-se no **ANEXO I**.

3.3. O número de vagas oferecidas é apresentado na tabela seguinte, podendo ser ampliado ou reduzido a critério da Comissão Coordenadora. A identificação dos códigos de linha de pesquisa da tabela é apresentada no Anexo I.

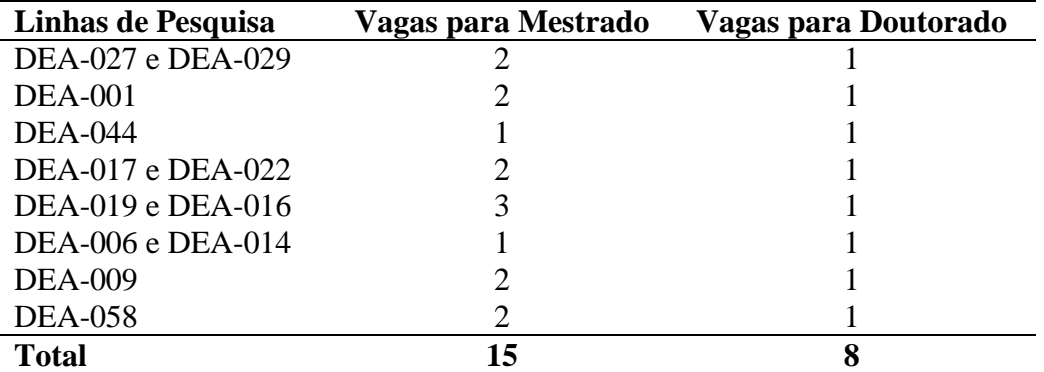

3.4. Somente poderá se inscrever no Doutorado Acadêmico o candidato que apresentar o comprovante de publicação, carta de aceite, ou comprovante de submissão com status equivalente a "sob avaliação" de pelo menos **um (01) artigo**, como primeiro autor, em periódico com **Fator de Impacto** indexado no **Journal of Citation Reports 2017** (**JCR**). Caso o candidato esteja apresentando o(s) comprovante(s) de submissão, deverá ser anexado à documentação a cópia do artigo submetido no sistema do periódico. Alternativamente, será aceito comprovante de tramitação de patente, como primeiro autor, junto ao INPI.

3.5. Caso ocorram desistências de candidatos selecionados, poderão ser chamados a ocupar as vagas remanescentes, a critério da Comissão Coordenadora do PPGEA, outros candidatos

aprovados, sendo respeitada a ordem de classificação.

3.6. A concessão de bolsas de estudo está condicionada a disponibilidade de recursos pelos órgãos de fomento.

# **4. CALENDÁRIO**

4.1. As datas de realização das inscrições e sua homologação, das etapas do Processo Seletivo, bem como da divulgação dos respectivos resultados são apresentadas a seguir, sendo considerado o Horário Oficial de Brasília:

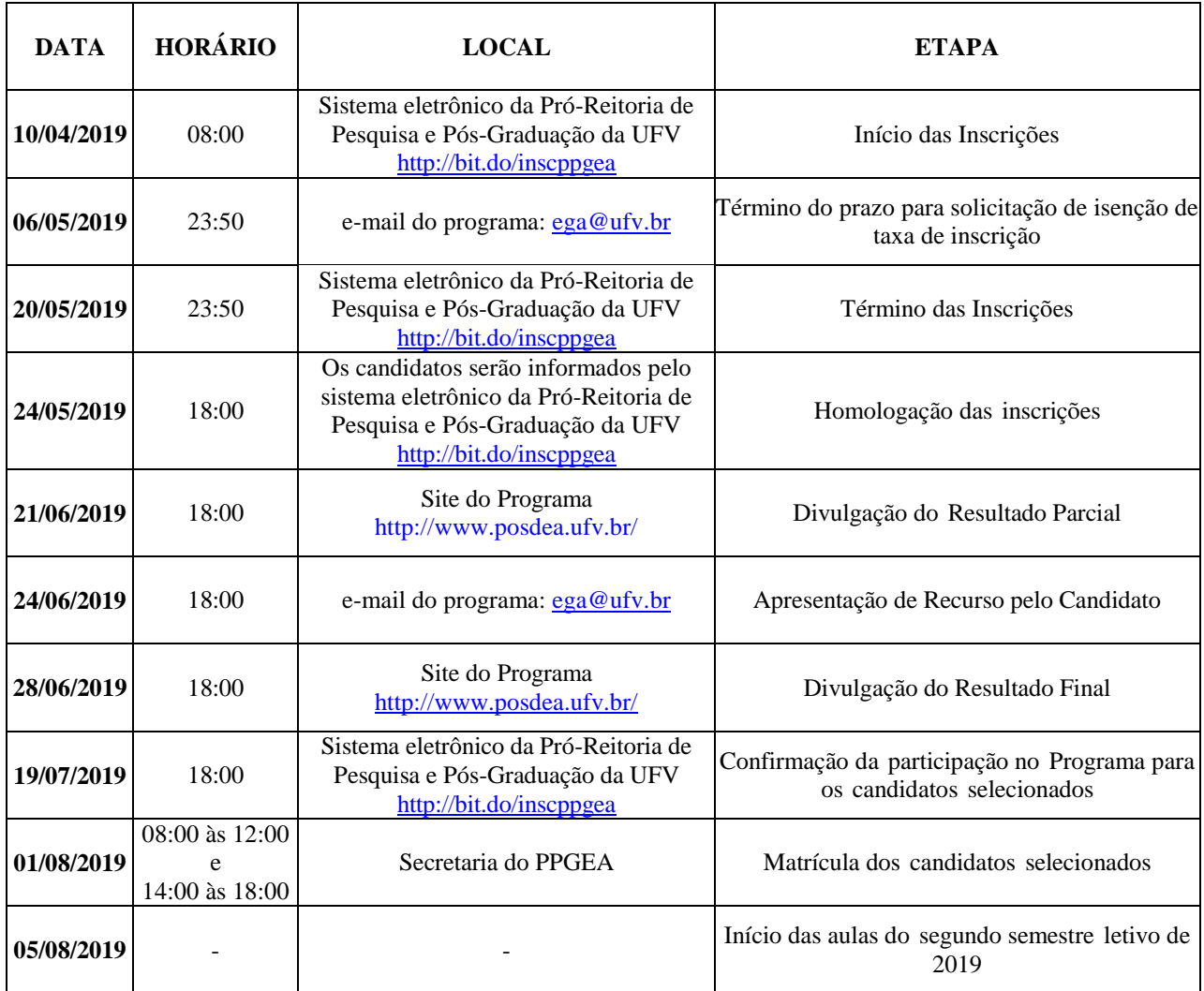

4.2. Calendário sujeito a alterações que, em caso de ocorrência, serão divulgadas no site do Programa [\(http://www.posdea.ufv.br/\)](http://www.posdea.ufv.br/) no link "Notícias". É de total responsabilidade dos candidatos a verificação constante das informações relacionadas ao processo seletivo.

# **5. SISTEMÁTICA DO PROCESSO DE SELEÇÃO**

5.1. As avaliações do Processo Seletivo serão realizadas nas datas e horários que constam do item CALENDÁRIO.

5.2. O Processo Seletivo será composto pelas seguintes avaliações: Histórico Escolar (HE), Análise do Curriculum Vitae (CV) e Plano de Trabalho (NP).

5.3. O Plano de Trabalho tem natureza classificatória e eliminatória, e demais avaliações (Histórico Escolar e Análise do Curriculum Vitae) são de natureza classificatória.

# **6. HISTÓRICO ESCOLAR**

6.1. A nota do Histórico Escolar (HE) será a nota do Coeficiente de Rendimento Acumulado Final (CR) obtido na Graduação, multiplicado por Fatores de Correção (FC), conforme a equação abaixo:

 $HE = CR \cdot FC1 \cdot FC2 \cdot FC3$ 

6.2. O Coeficiente de Rendimento ou média ponderada pelo número de créditos e/ou carga horária deverá ser o mesmo apresentado no documento oficial da Instituição de origem do candidato. Em caso de base de referência diferente de 100, o candidato deverá fazer a correção, via regra de três simples ou similar, de acordo com os exemplos abaixo:

- Se a Instituição adota CR entre 0 e 10 e o candidato tem CR igual à 7,5 o valor informado deverá ser 75.

- Se a Instituição adota CR entre 0 e 5 e o candidato tem CR igual à 3,2 o valor informado será 64.

6.3. Nos casos específicos em que a Instituição de Graduação do candidato não informa o CR com base numérica (apenas conceitos), deverá ser informado o conceito final do curso para que a Comissão Coordenadora julgue a melhor forma de conversão para base numérica.

6.4. Os Fatores de Correção adotados e os *links* úteis para acesso às informações solicitadas estão contidos no **Anexo II.**

6.5. Com base no explicitado nos itens anteriores, a nota HE assumirá um valor inteiro entre zero (0) e cem (100).

# **7. ANÁLISE DO CURRICULUM VITAE**

7.1. A Análise do Curriculum Vitae, de caráter classificatório, se dará com base nas informações prestadas na planilha de pontuação, que deverão estar em consonância com o Curriculum Vitae da plataforma Lattes do candidato.

7.2. Só serão analisados os CV modelo Lattes atualizados no ano corrente se os comprovantes solicitados na **Planilha de Pontuação** estiverem devidamente apresentados e numerados em conformidade com a planilha.

7.3. Só deverão ser listadas na planilha as produções a partir de **2014**.

7.4. Uma vez que a avaliação do CV é classificatória e não eliminatória, a não observância de um dos três (03) itens anteriores não será motivo de desclassificação. Contudo, poderá ser atribuída **nota zero** aos candidatos que não seguirem as recomendações apresentadas nos itens 7.1, 7.2 ou 7.3.

7.5. Os valores de pontuação, o número máximo (saturação) de cada item avaliado e os *links* úteis para acesso às informações solicitadas estão contidos no **Anexo III.**

7.6. A nota do Curriculum Vitae terá um valor inteiro entre zero (0) e cem (100).

### **8. PLANO DE TRABALHO**

8.1. O candidato deverá anexar no sistema online da UFV. O plano deverá conter no máximo cinco páginas, com o seguinte conteúdo:

- uma página de rosto contendo o "título do plano de trabalho", o "nome do candidato", "nível", se mestrado ou doutorado, a "área de concentração" e a "linha de pesquisa" pretendidas;
- uma página contendo o "Problema" e os "Objetivos" referente ao trabalho de pesquisa que o candidato pretende desenvolver durante o curso de mestrado ou doutorado;
- até duas páginas contendo o "Material e Métodos" a ser empregado no trabalho de pesquisa que o candidato pretende desenvolver durante o curso de mestrado ou doutorado;
- uma página contendo as "Referências" citadas no texto.

8.2. Planos de trabalhos com mais de cinco páginas serão passíveis de eliminação do candidato.

8.3. Serão adotados os seguintes critérios para avaliação do plano de trabalho:

- Originalidade e relevância, sendo exigido dos candidatos ao Doutorado complexidade e ineditismo quando comparados aos candidatos ao Mestrado.

- Exequibilidade da proposta.

- Redação, sendo avaliados a qualidade geral do texto, a obediência às normas ortográficas e gramaticais e às normas técnicas e condutas éticas sobre redação.

- Aderência à Linha de Pesquisa escolhida.

8.4. O plano de trabalho será avaliado por três orientadores do Programa de Pós-Graduação em Engenharia Agrícola da UFV e terá caráter eliminatório. O plano receberá nota entre 0 a 10 de cada avaliador. Candidatos com plano de trabalho que receberem nota média do plano (NP) inferior a 7 (sete) serão desclassificados do processo seletivo.

# **9. CLASSIFICAÇÃO FINAL E DIVULGAÇÃO DOS RESULTADOS**

9.1. A Nota Final (NF) dos candidatos que tiveram o plano de trabalho com nota média maior ou igual a 7 (sete) será calculada pelas equação:

$$
NF = \frac{HE + CV}{2} \cdot \frac{NP}{10}
$$

9.2. A seleção dos candidatos será realizada com base na Nota Final e no número de vagas para o curso pretendido. Como critério de desempate, adotar-se-ão, em ordem de preferência, as notas da avaliação do Curriculum Vitae, para o Doutorado, e do Histórico Escolar para o Mestrado. Persistindo o empate, será selecionado o candidato mais idoso.

9.3. Os candidatos aprovados e não selecionados irão compor a lista de suplência para linha de pesquisa escolhida. Caso aconteça desistência de algum candidato selecionado na linha de pesquisa, serão chamados os suplentes conforme classificação dessa linha.

9.4. O número de bolsas depende da disponibilidade do PPGEA no final do processo de seleção. A distribuição de bolsas será pela **classificação global** dos candidatos selecionados, juntamente com a pontuação dos **atualmente matriculados** no Programa **sem bolsa**, que eventualmente tenham se inscrito neste Processo Seletivo, conforme Regimento Interno do PPGEA.

9.5. A classificação parcial e final, assim como outros comunicados que se façam necessários, será divulgada na página eletrônica [http://www.posdea.ufv.br](http://www.posdea.ufv.br/) e na Secretaria do PPGEA. A divulgação se dará conforme especificado no item CALENDÁRIO e o resultado final será, posteriormente, homologado pela Pró-Reitoria de Pesquisa e Pós-Graduação da UFV.

### **10. DISPOSIÇÕES FINAIS**

10.1. Será desclassificado do processo seletivo o candidato que:

- Não apresentar toda a documentação requerida nos prazos e condições estipulados;
- Prestar declarações ou apresentar documentos falsos em quaisquer das etapas da seleção;
- Não confirmar a sua participação no PPGEA, na data especificada, no caso de ser selecionado.

10.2. Os candidatos, aprovados e suplentes, deverão manter atualizados os endereços de correspondência e de e-mail.

10.3. As matrículas de servidores da UFV, docentes e técnicos administrativos, somente serão aceitas com a devida autorização do CEPE e CONSU, respectivamente.

10.4. Casos omissos serão resolvidos pela Comissão Coordenadora do Programa de Pós-Graduação em Engenharia Agrícola, de acordo com o Regimento do Programa e o Regimento de Pós-Graduação *Stricto Sensu* da UFV.

10.5 O candidato interessado na isenção da taxa de inscrição no processo seletivo dos Programas de Pós-Graduação da Universidade Federal de Viçosa - UFV deve atender ao preconizado no Edital Geral, disponível na página da Pró-Reitoria de Pesquisa e Pós-Graduação (PPG) da UFV. Será necessário entregar na Secretaria do Programa ou enviar para o endereço eletrônico do Programa [\(ega@ufv.br\)](mailto:ega@ufv.br) um ofício de requerimento anexando o comprovante de inscrição no Cadastro Único para Programas Sociais do Governo Federal. O prazo para solicitar a isenção é até o dia 6 de maio de 2019.

Viçosa, MG, 09 de abril de 2019

**Comissão Coordenadora do Programa de Pós-Graduação em Engenharia Agrícola Departamento de Engenharia Agrícola, Universidade Federal de Viçosa**

### **ANEXO I**

# **Áreas de Concentração do PPGEA**

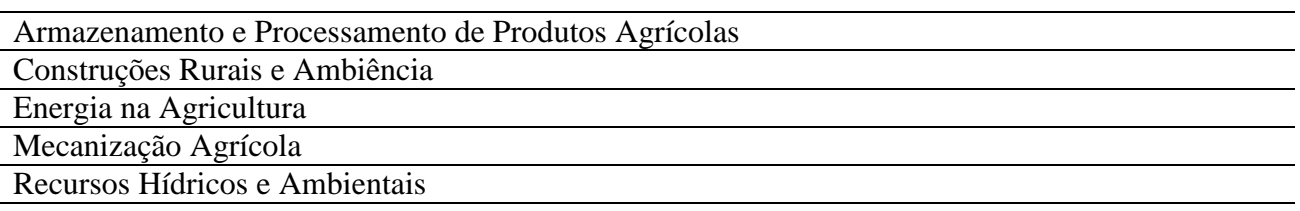

### **Linhas de Pesquisa do PPGEA**

Informações sobre Projetos em andamento, orientações de Mestrado e de Doutorado e artigos publicados podem ser obtidas no CV Lattes dos orientadores cuja listagem pode ser acessada na página do programa [\(http://www.posdea.ufv.br\)](http://www.posdea.ufv.br/).

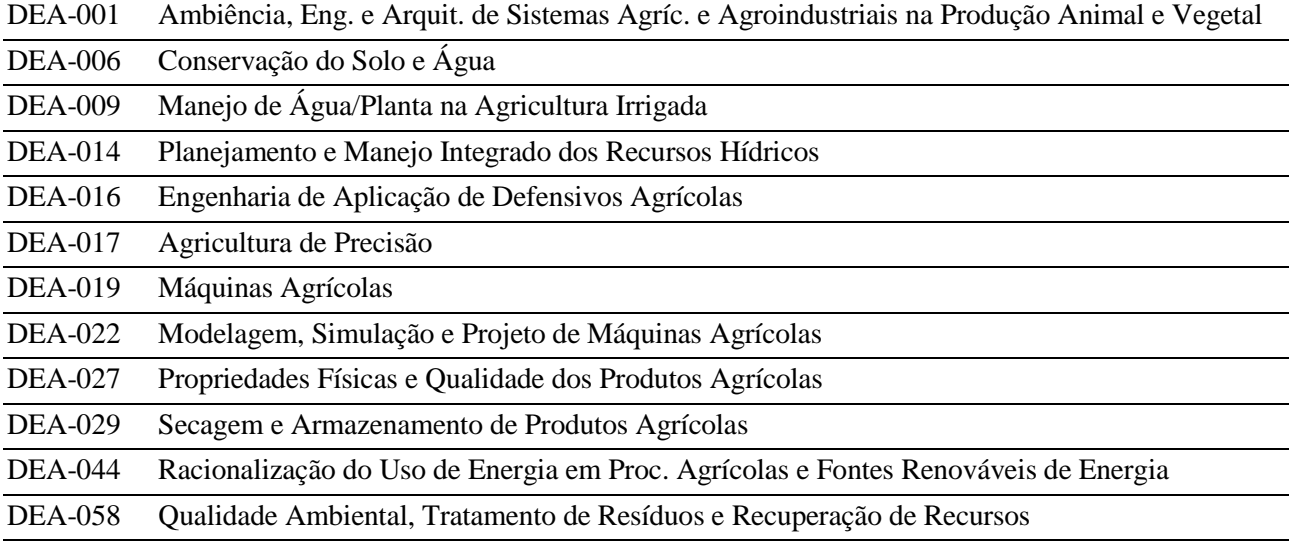

### **ANEXO II**

# **AVALIAÇÃO DO HISTÓRICO ESCOLAR (HE)**

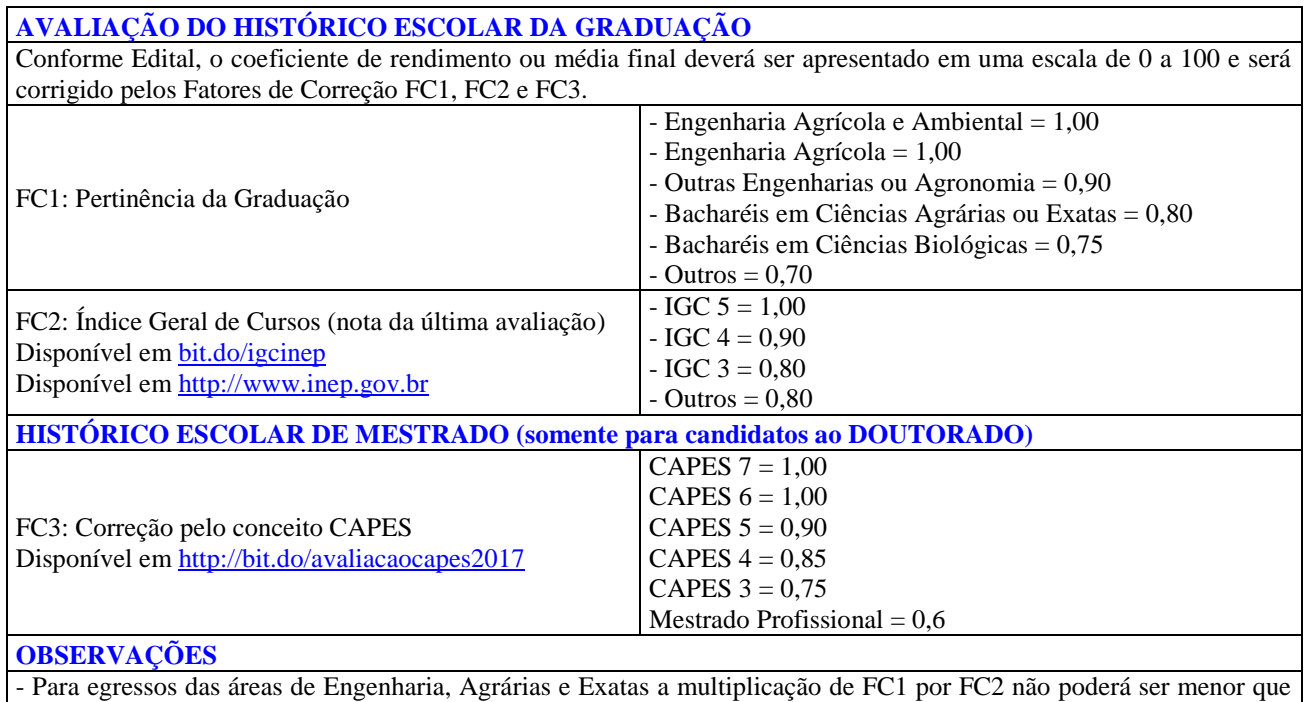

0,80. O FC3 só se aplica aos candidatos ao Doutorado. Para candidatos ao Mestrado, equivale a 1,00. - Para Mestrado Acadêmico cursado em instituição estrangeira, o FC3 será atribuído pela Comissão Coordenadora.

### **ANEXO III**

# **AVALIAÇÃO CURRICULAR REFERENTE ÀS ATIVIDADES EFETUADAS E COMPROVADAS NOS ÚLTIMOS 05 ANOS (2014 INCLUSO)**

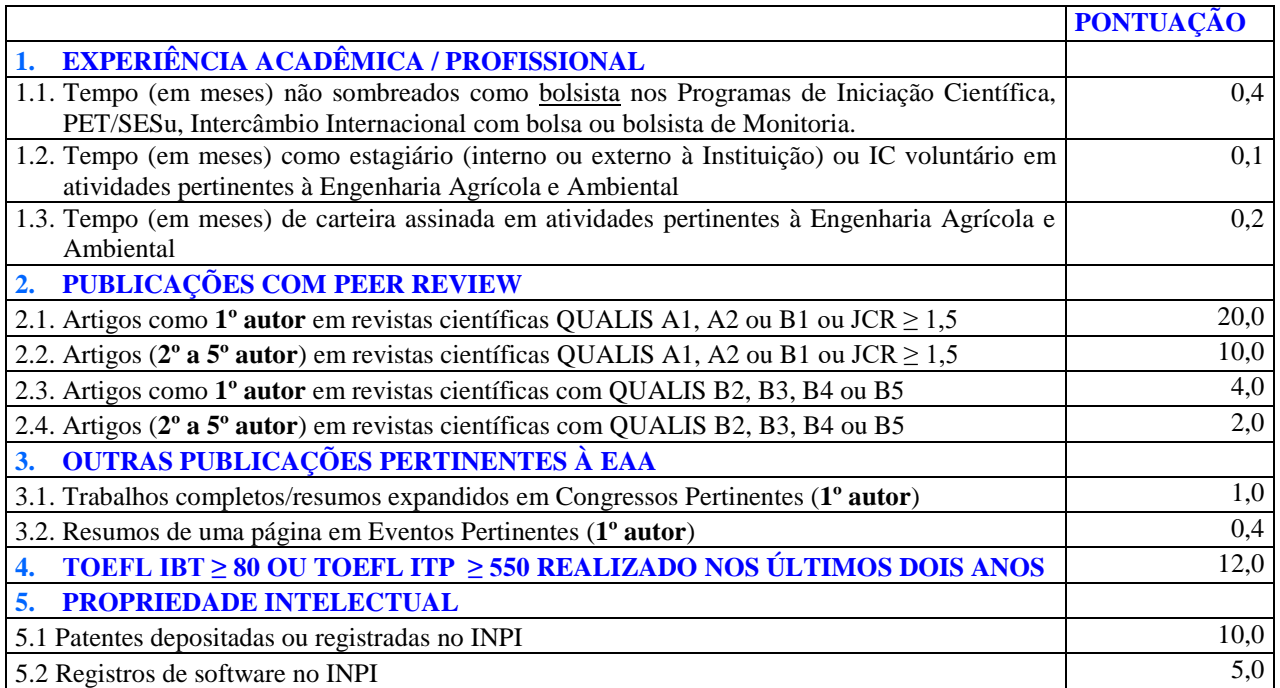

# **SATURAÇÃO E OUTRAS OBSERVAÇÕES IMPORTANTES**

- As atividades possuirão saturação, ou seja, valor máximo de pontuação.
- A soma das atividades do item 1 será limitada em 20 pontos.
- A soma total do CV é limitada em 100 pontos.

- Para saber o QUALIS das publicações do item 2 consultar o site do QUALIS CAPES: [https://sucupira.capes.gov.br/sucupira/public/consultas/coleta/veiculoPublicacaoQualis/listaConsult](https://sucupira.capes.gov.br/sucupira/public/consultas/coleta/veiculoPublicacaoQualis/listaConsultaGeralPeriodicos.jsf) [aGeralPeriodicos.jsf](https://sucupira.capes.gov.br/sucupira/public/consultas/coleta/veiculoPublicacaoQualis/listaConsultaGeralPeriodicos.jsf)

- Considerar em "Evento de Classificação" "Classificações de Periódicos Quadriênio 2013-2016" e a área de avaliação "CIÊNCIAS AGRÁRIAS I".

- As atividades acadêmicas/profissionais contidas no item 1 não poderão ser sombreadas, ou seja, concomitantes.

- Todas as atividades deverão ser comprovadas, sob pena de desclassificação.